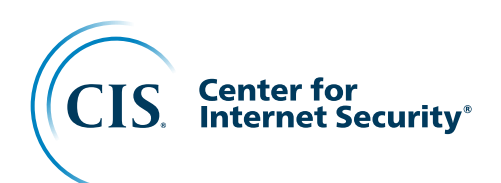

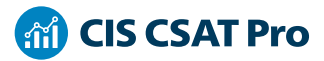

# CIS Controls Self Assessment Tool (CIS CSAT)

The CIS Critical Security Controls (CIS Controls) are a prioritized set of consensus-driven best practices that help enterprises defend themselves against cyber attacks. Everyone is different, however; each enterprise's journey of implementing the CIS Controls reflects their individual security requirements, priorities, and goals. This variability highlights how enterprises need a way to assess their personalized implementations of the CIS Controls on an ongoing basis.

Enter the CIS Controls Self Assessment Tool (CIS CSAT). It enables enterprises to easily assess and track their implementation of the CIS Controls.

# **Understanding the Different Versions**

There are two versions of CIS CSAT: **CIS-hosted CSAT** and **CIS CSAT Pro**.

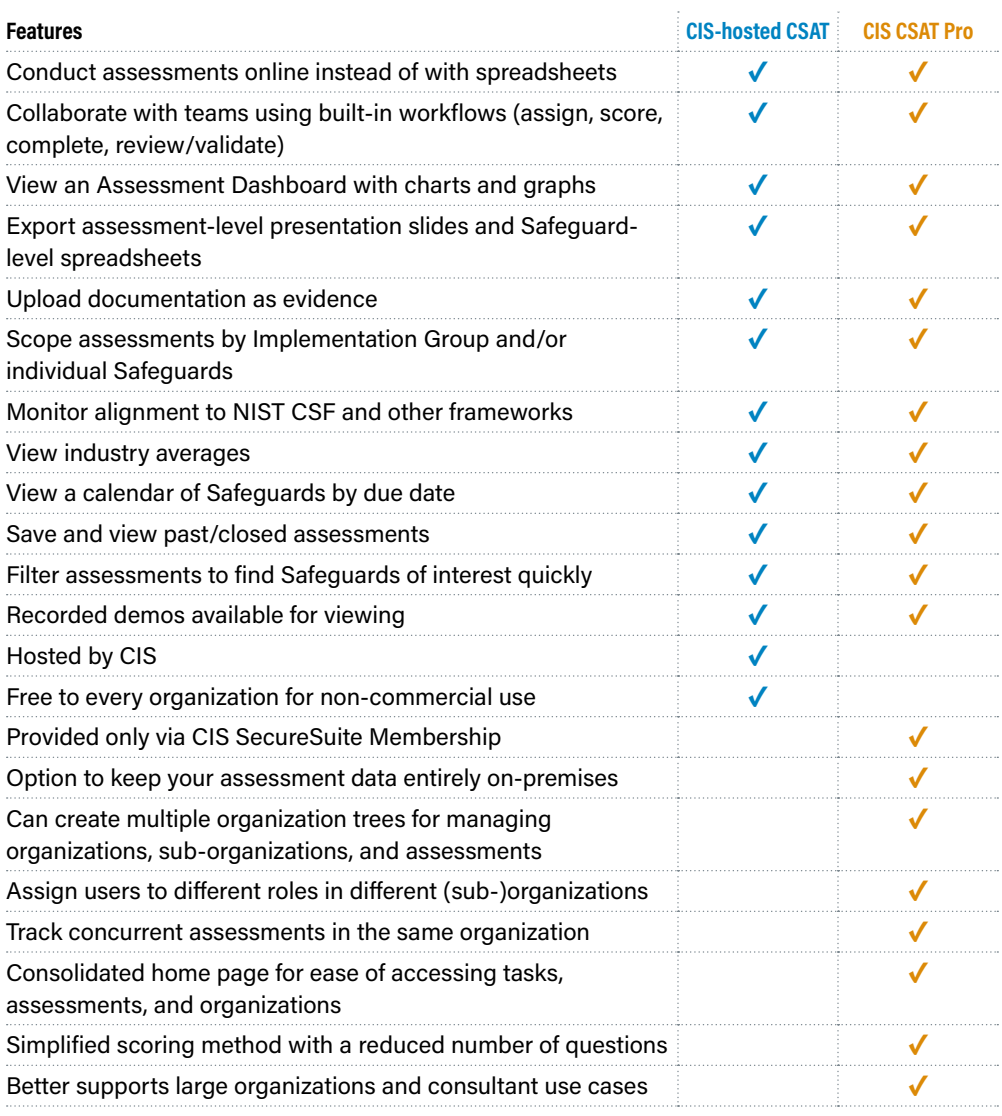

# **How to Get Started**

#### **CIS-hosted CSAT Access**

Visit [https://csat.cisecurity.](https://csat.cisecurity.org/accounts/login/?next=/) [org/](https://csat.cisecurity.org/accounts/login/?next=/)

#### **CIS CSAT Pro Access**

Three steps to access CIS CSAT Pro:

### 1 **Sign up** for a CIS SecureSuite Membership: [https://](https://enroll.cisecurity.org/memberships/#/) [enroll.cisecurity.org/](https://enroll.cisecurity.org/memberships/#/)

2 **Join** the CIS CSAT Pro Community on CIS WorkBench: [https://workbench.](https://workbench.cisecurity.org/communities/118) [cisecurity.org/](https://workbench.cisecurity.org/communities/118) [communities/118](https://workbench.cisecurity.org/communities/118)

# 3 **Download** the CIS CSAT Pro installer from the Files section: [https://](https://workbench.cisecurity.org/community/118/files) [workbench.cisecurity.](https://workbench.cisecurity.org/community/118/files) [org/community/118/](https://workbench.cisecurity.org/community/118/files) [files](https://workbench.cisecurity.org/community/118/files)

# **Contact**

[www.cisecurity.org](http://www.cisecurity.org) [learn@cisecurity.org](mailto:learn%40cisecurity.org?subject=) 518-266-3460